Curs 5

2010/2011

# Tehnici moderne de proiectare a aplicatiilor web

#### **CURS**

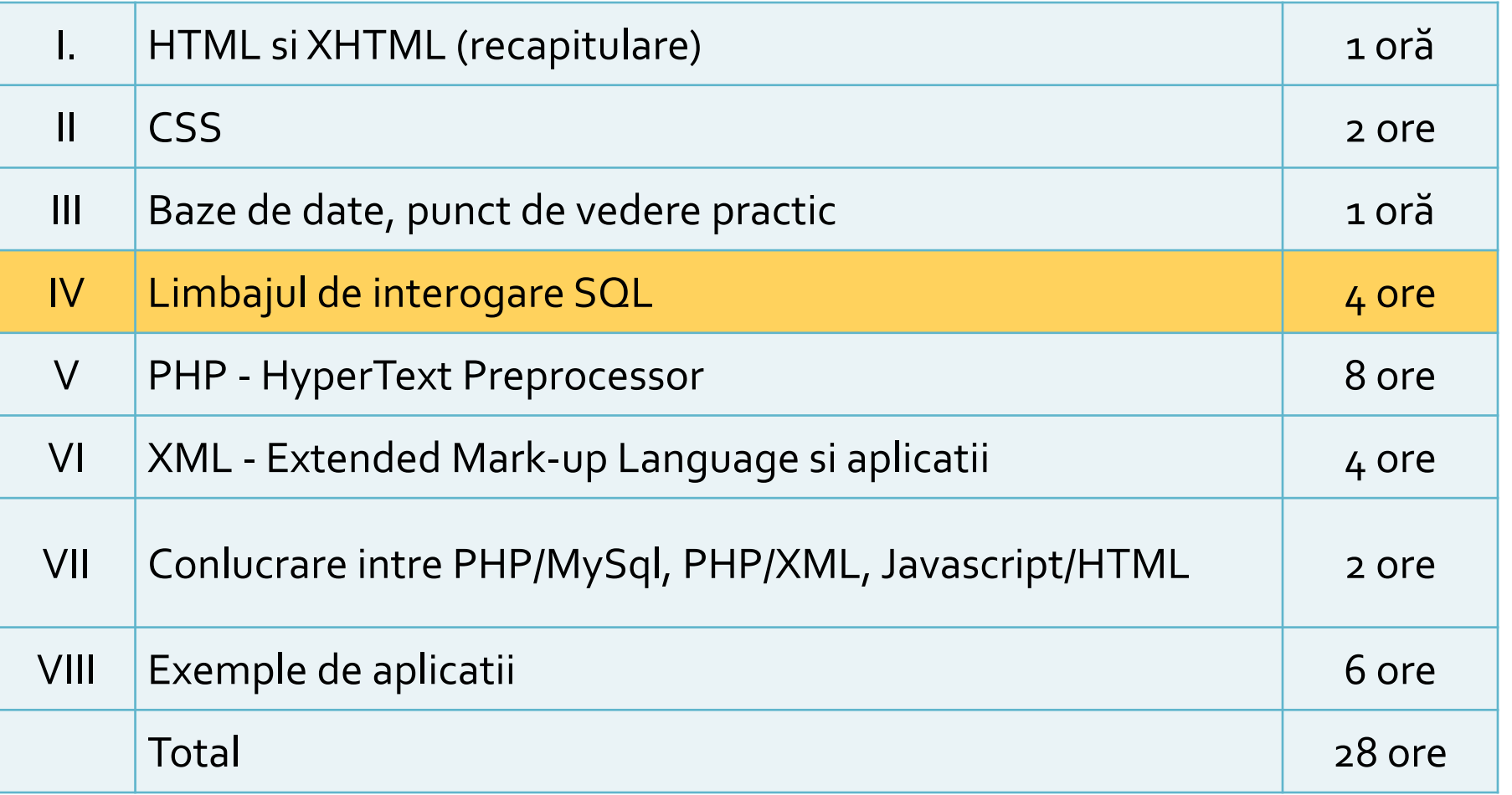

#### LABORATOR

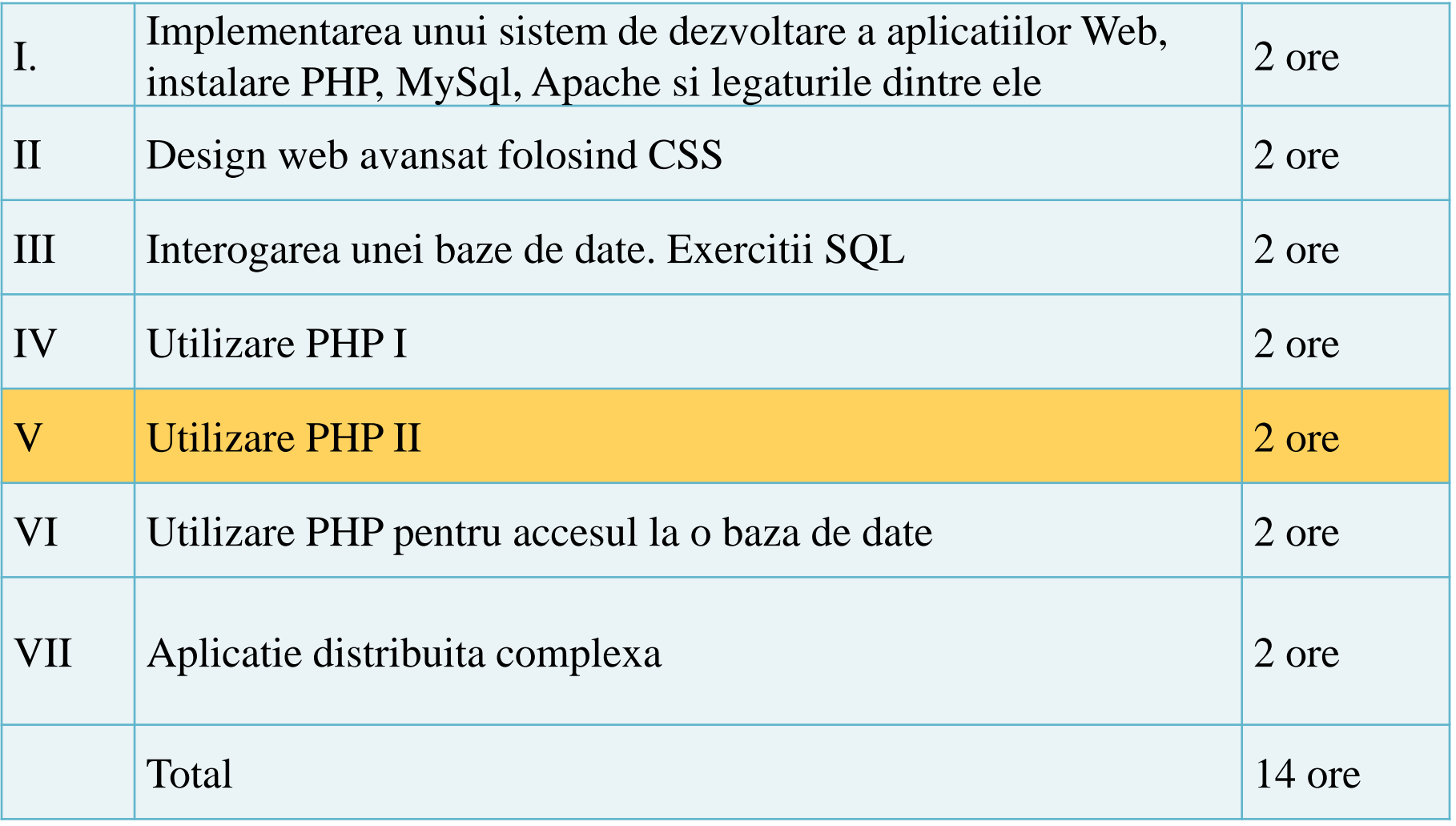

#### **Nota**

# $\blacksquare$  An V **33%E -66% Aplicatii**  $-33\%$  L **33% P**

#### **CURS**

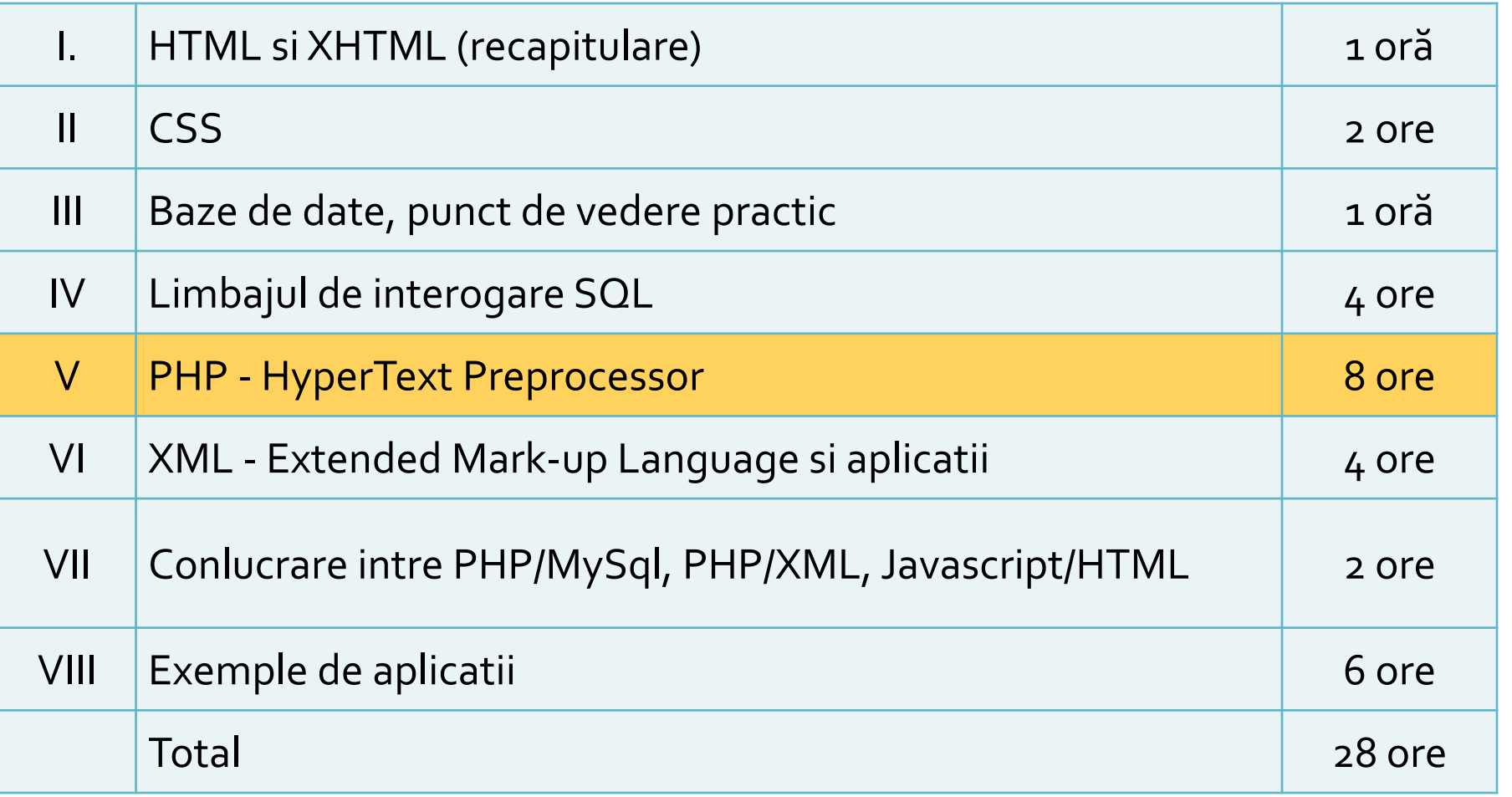

## Includerea / controlul formei in fisierele PHP

## Laborator-L4

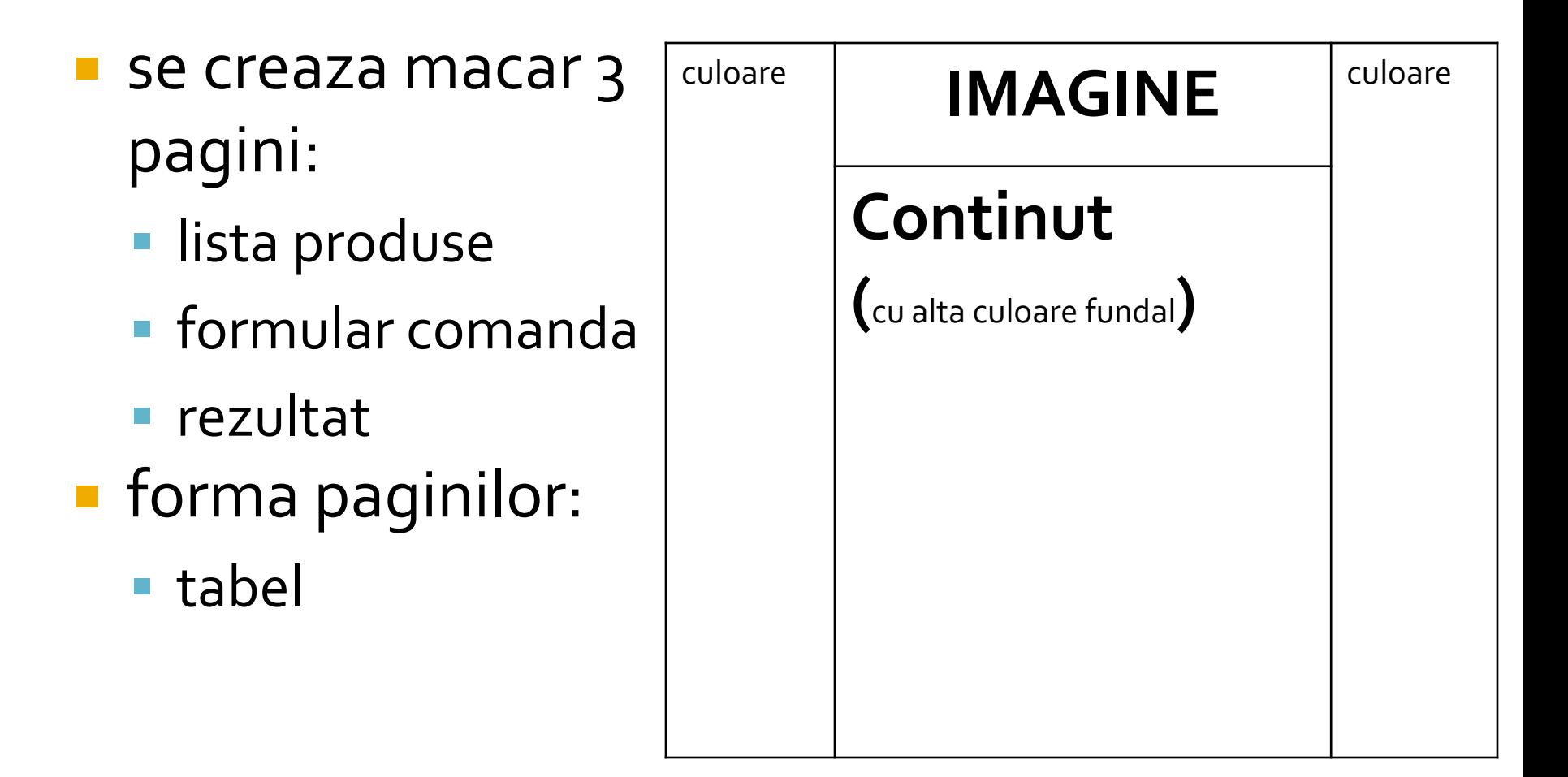

## Laborator - L4 - rezultat

#### Magazin online Firma X SRL

#### **Lista Produse**

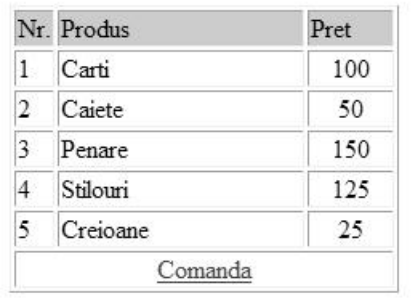

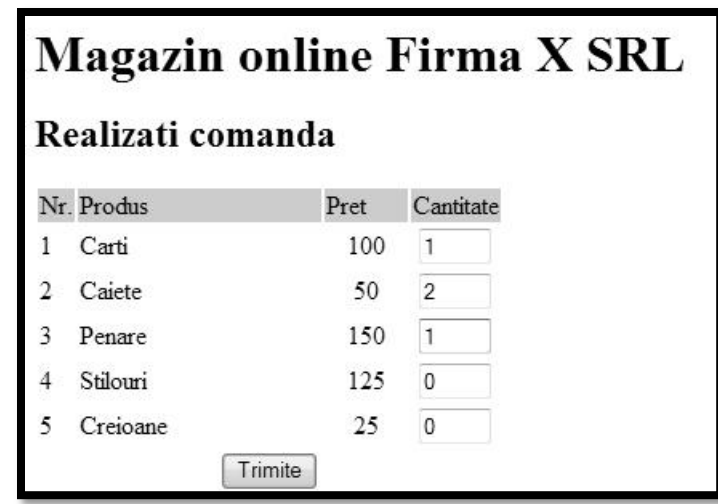

#### Magazin online Firma X SRL

#### Rezultate comanda

Pret total (fara TVA): 350

Pret total (cu TVA): 416.5

Comanda receptionata la data: 17/03/2010 ora 08:24

### Laborator - L4 - sursa

<body><?php define('PRET\_CARTE',100); define('PRET\_CAIET',50); define('PRET\_PENAR',150); define('PRET\_STILOU',125); define('PRET\_CREION',25); ?><h1>Magazin online Firma X SRL</h1> <h2>Rezultate comanda</h2> <p>Pret total (faraTVA): <?php \$pret=\$\_POST['carte\_cant']\*PRET\_CARTE+\$\_POST['caiet\_cant']\*PRET\_CAIET+\$\_POST['pena r\_cant']\*PRET\_PENAR+\$\_POST['stilou\_cant']\*PRET\_STILOU+\$\_POST['creion\_cant']\*PRET\_C REION; echo \$pret;?></p> <p>Pret total (cu TVA): <?php  $$pret*=1.19;$ echo \$pret;?></p> <p>Comanda receptionata la data: <?php echo date('d/m/Y')." ora ".date('H:i');?></p> <?php \$matr ?>

## **Analiza critica**

- **design?** 
	- **I** in aplicatiile web forma este importanta
	- nu trebuie sa fie inovativa ci familiara
	- "Don't make me think!"
- capacitatea de extindere?
	- mai multe produse
	- schimbare de pret

ad> culoar <html> <head> <title>Magazin online Firma X SRL </title> </head> <body> <table width="100%" boder="0" bgcolor="#CCFFFF"> <tr><td rowspan="2" width="\*"></td> <td width="600"><img src="images/antet.gif" width="600" height="100" /></td> <td rowspan="2" width="\*"></td></tr> <tr><td height="600" valign="top" bgcolor="#FFFFCC"> **Continut** </td></tr> </table> </body> </html>

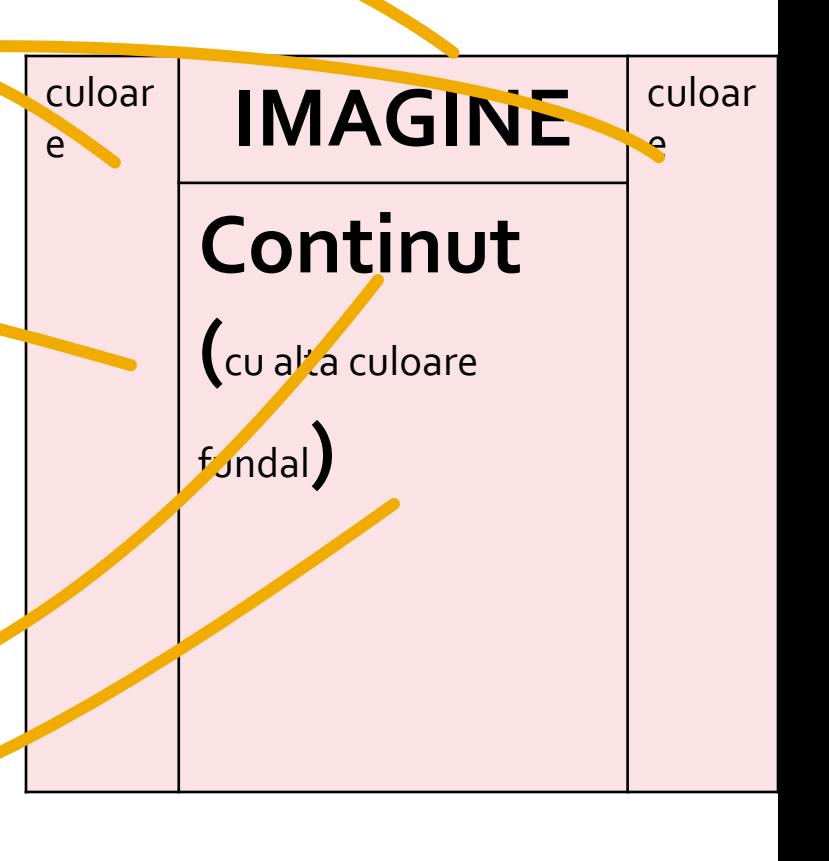

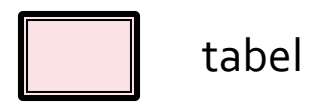

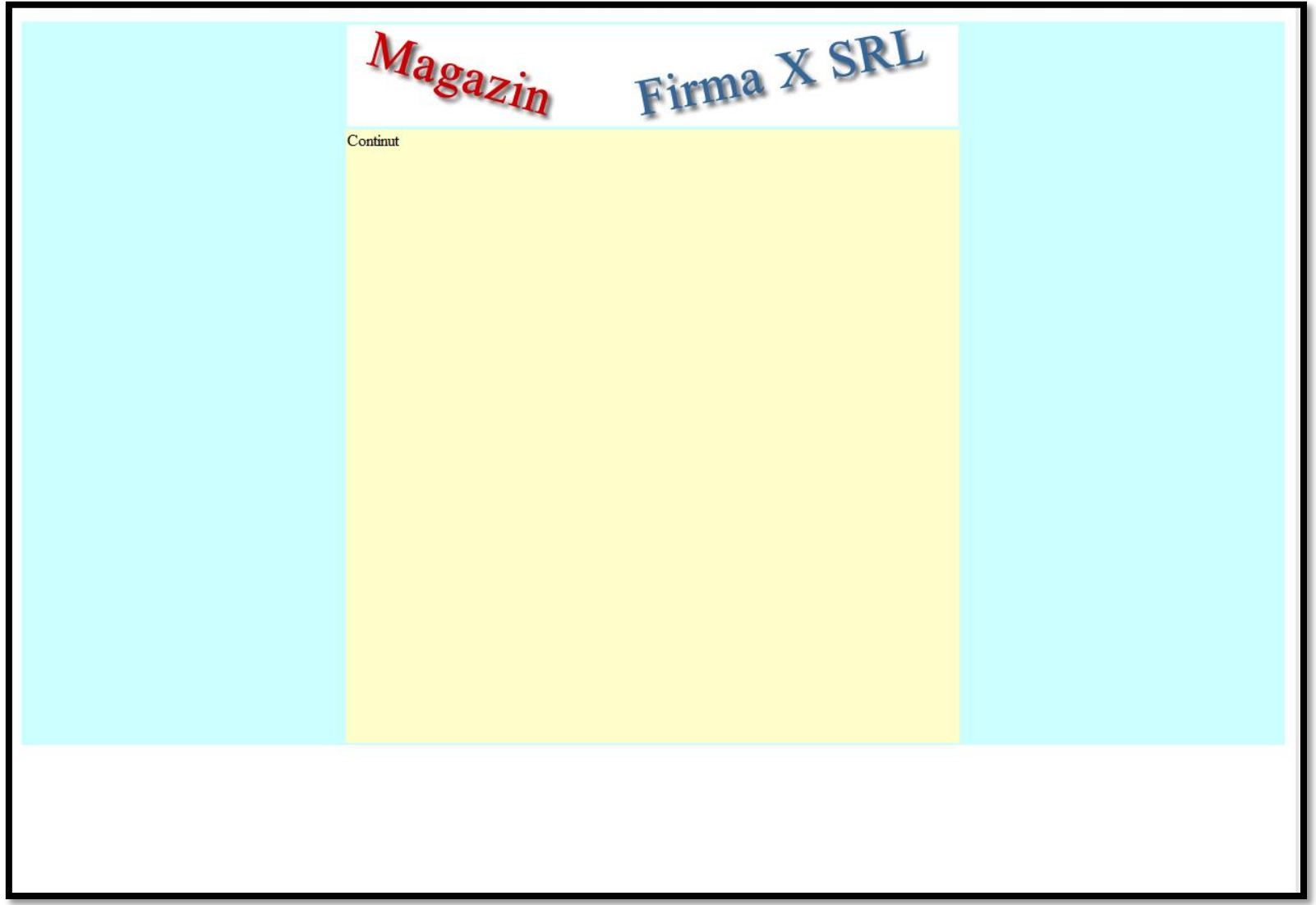

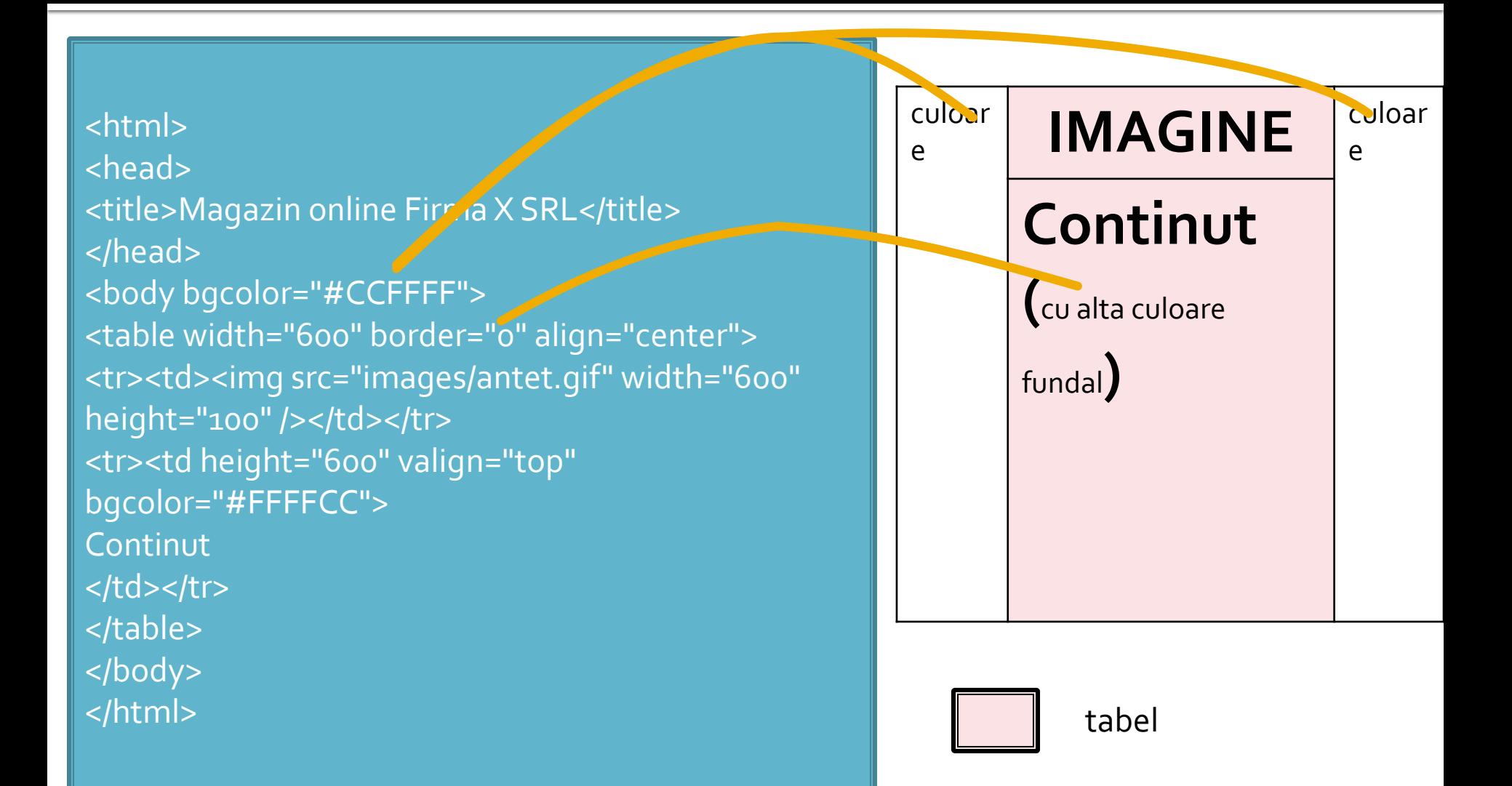

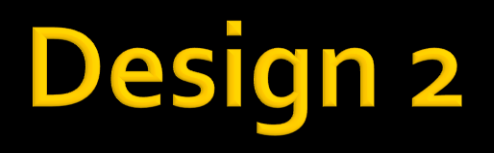

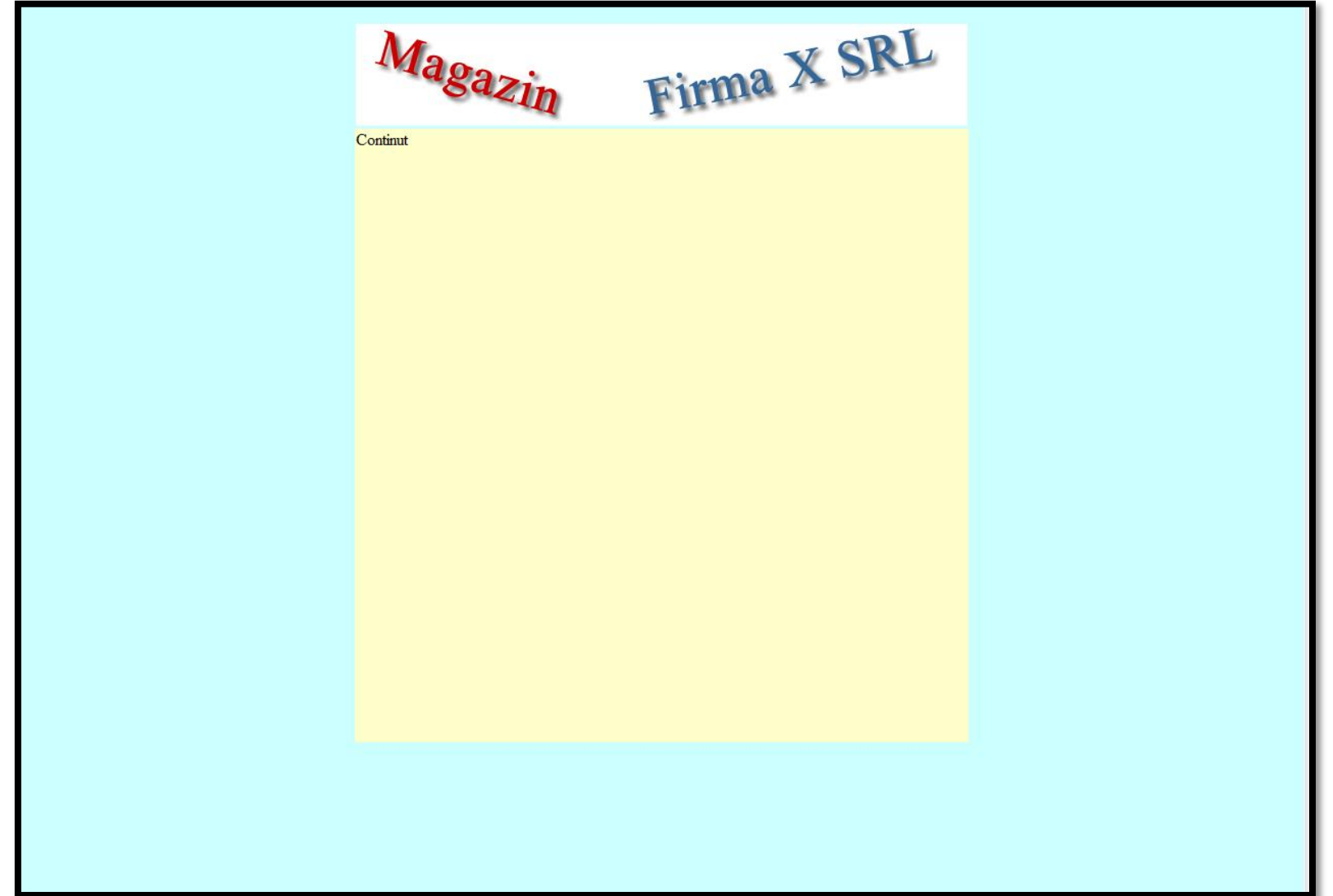

#### <html>

<head> <title>Magazin online Firma X SRL</title> <link rel="stylesheet" href="stil.css" type="text/css" /> </head> <body> <div class="antet"></div> <div class="continut"> **Continut**  $\langle$ div $>$ </body> </html>

body { background-color: #CCFFFF;} .antet { background-image:url(images/antet.gif); background-repeat:no-repeat; height: 100px; width: 600px; margin-top: 0px; margin-right: auto; margin-left: auto;} .continut{ background-color:#FFFFCC; height: 600px; width: 600px; margin-top: 5px; margin-right: auto; margin-left: auto;}

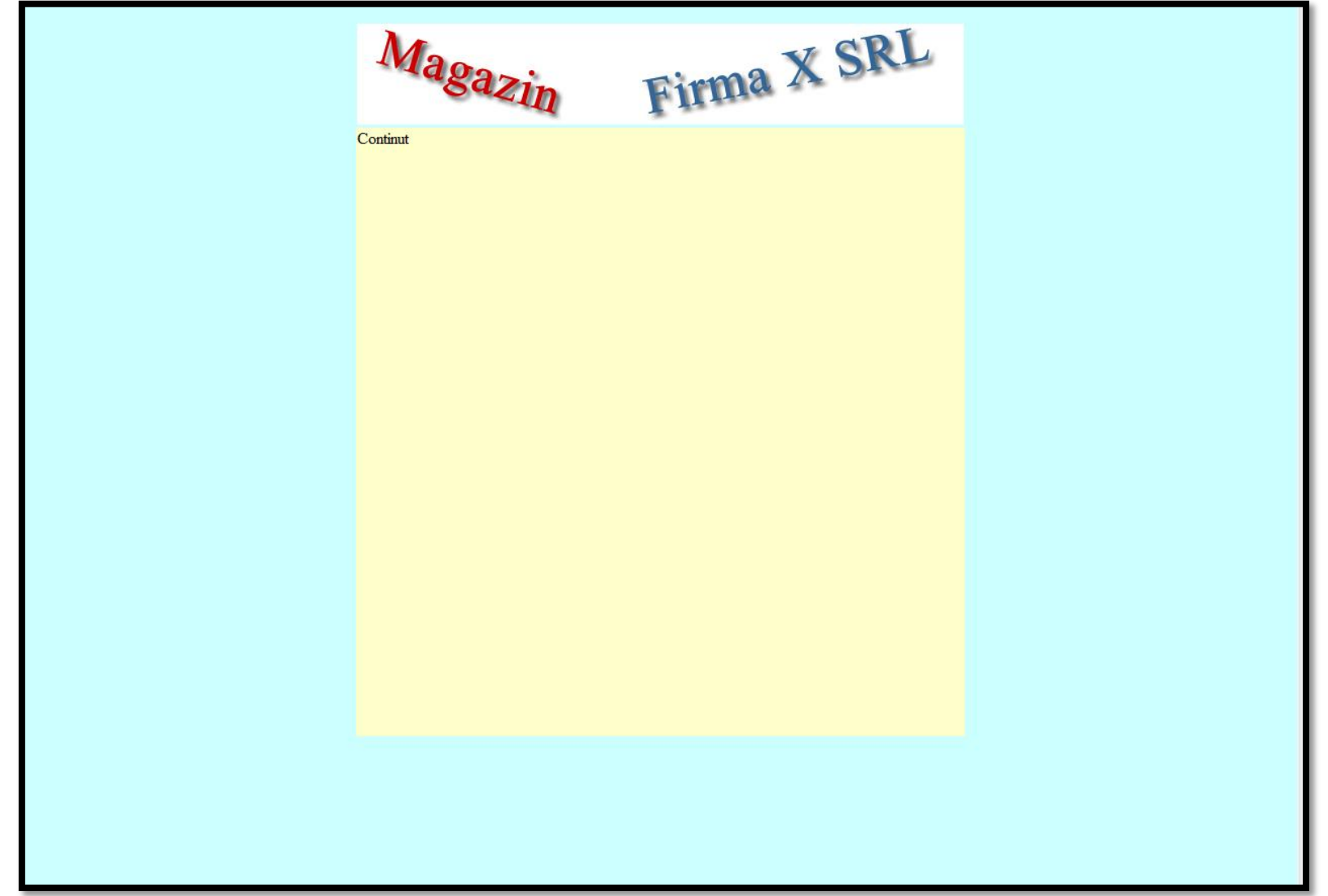

## **Template**

- **Sablon**
- controlul simultan al formei pentru toate paginile din site
- separarea aplicatiei de forma

## Exemplu - design 2

**sectiunile** repetabile pot fi mutate intr-un fisier separat si introduse cu require() se identifica zonele comune

**<html> <head> <title>Magazin online Firma X SRL</title> </head> <body bgcolor="#CCFFFF"> <table width="600" border="0" align="center"> <tr><td><img src="images/antet.gif" width="600" height="100" /></td></tr> <tr><td height="600" valign="top" bgcolor="#FFFFCC"> Continut** </td></tr> **</table> </body> </html**>

### Lista produse - cu design2

**<html> <head> <title>Magazin online Firma X**  SRL</title> **</head> <body bgcolor="#CCFFFF"><?php define('PRET\_CARTE',100); define('PRET\_CAIET',50); define('PRET\_PENAR',150); define('PRET\_STILOU',125); define('PRET\_CREION',25); ?><table width="600" border="0" align="center"> <tr><td><img src="images/antet.gif" width="600" height="100" /></td></tr> <tr><td height="600" valign="top" bgcolor="#FFFFCC"> <h1>Magazin online Firma X SRL</h1>**

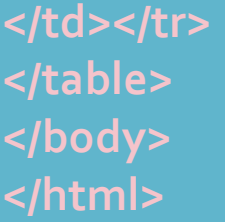

**<?php require('antet.php');?>** <h2>Lista Produse</h2> <table border="1">

</table> **<?php require('subsol.php');?>**

#### Lista produse - cu design2

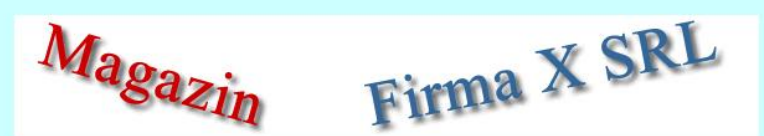

#### **Magazin online Firma X SRL**

#### **Lista Produse**

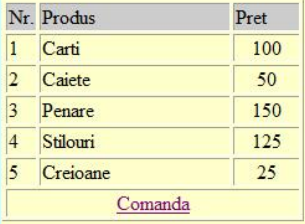

## **Avantajul lucrului cu sabloane**

- viteza de dezvoltare a aplicatiei
- separare clara a formei de aplicatie
- **Forma** unitara
	- "don't make me think"
- modificarea simultana a formei pentru toate paginile din site
- posibilitatea definirii datelor comune intr-un singur fisier
	- define('PRET\_CARTE',100);

## Structuri repetitive - matrici

## Impresionant?

- Intel<sup>®</sup> 8086
- **29.000 tranzistoare pe CPU**
- **1978**
- **1 MB date**
- $-4.7 MHz$

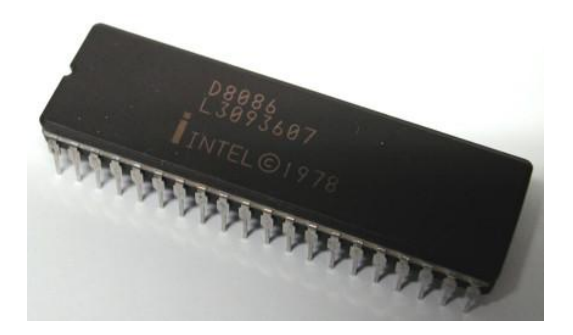

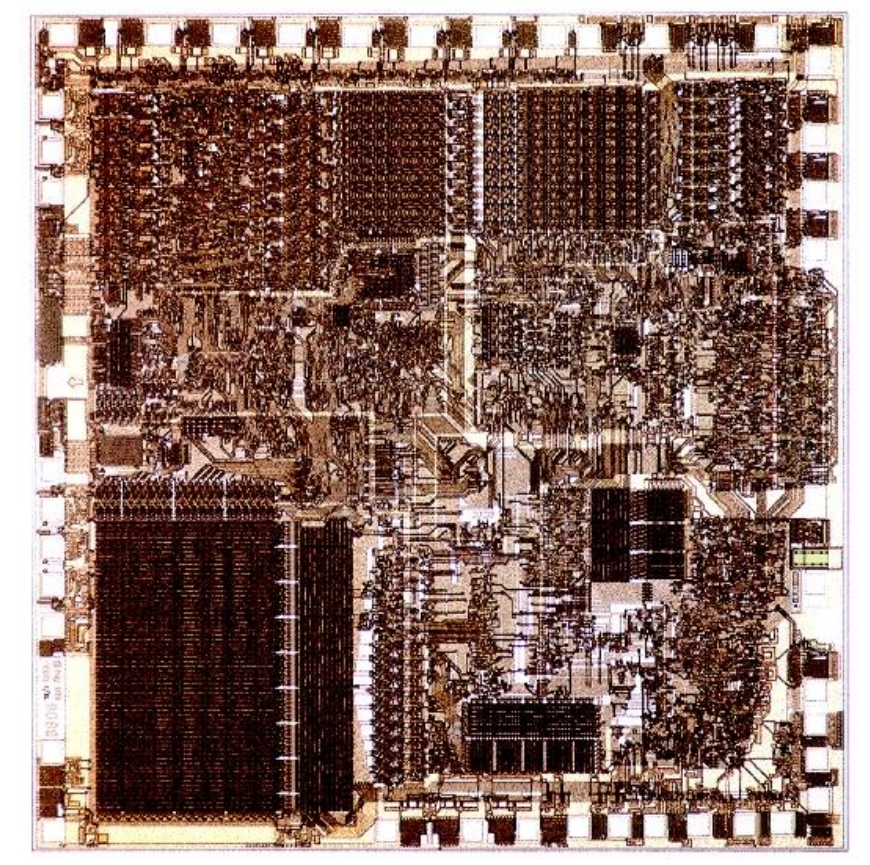

## Impresionant?

- Intel<sup>®</sup> Itanium<sup>®</sup> processors (Tukwila)
- 2009
- **2** miliarde tranzistoare pe CPU
- **16 EB date (16 G GB)**
- $\Rightarrow$  3 GHz

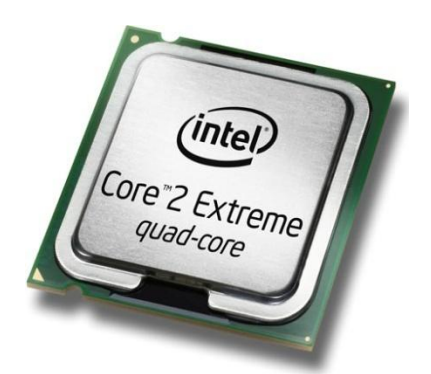

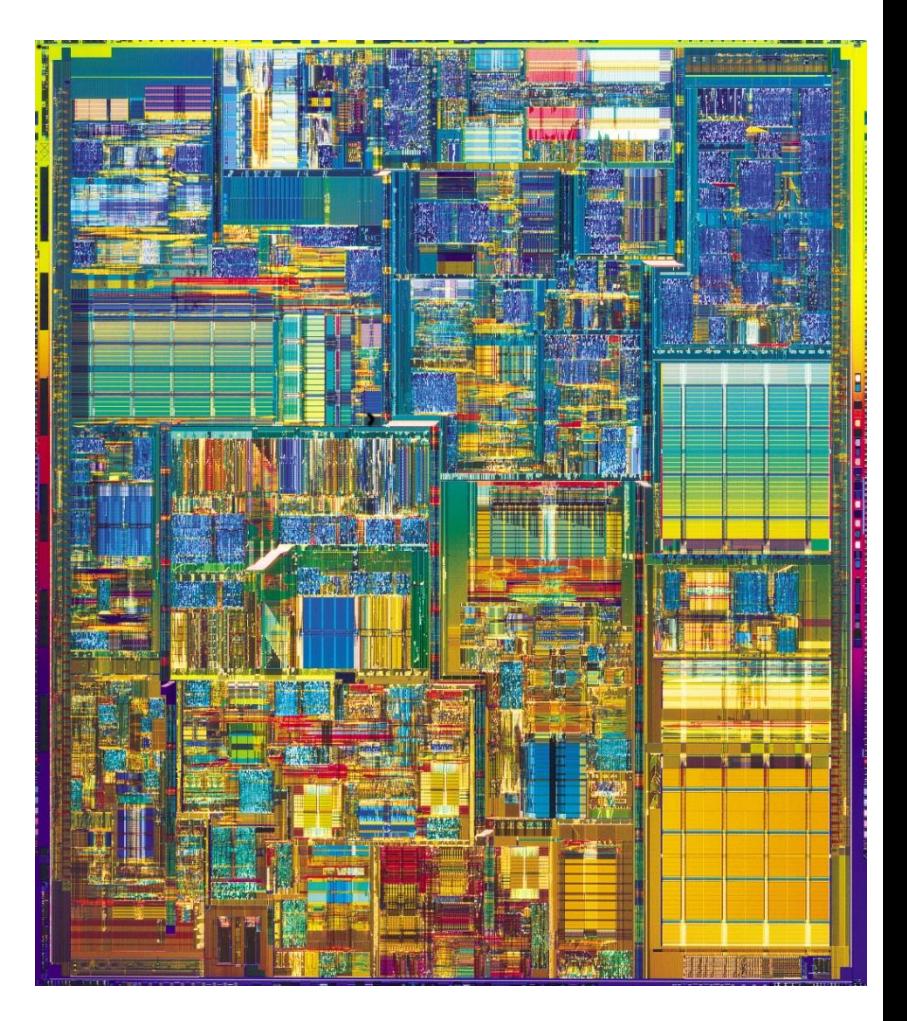

#### **Concepte**

- Efectuare foarte rapida a unui numar **mic** de instructiuni, de **complexitate redusa**, repetate de un numar foarte mare de ori
- Programare: coborarea rationamentului la nivelul de **complexitate redusa**, cu obtinerea performantei prin structuri repetitive simple efectuate rapid.
- **Operatii repetitive / date repetitive**

## **Matrici in PHP**

- matricea este tipul de variabila care asociaza **valori** unor **chei**
- spre deosebire de C, Basic, **cheile nu sunt** obligatoriu numere **intregi**, pot fi si **siruri**
- **implicit cheile sunt intregi succesivi (pentru** fiecare element adaugat) si primul element este 0.
- definirea unei perechi cheie / valoare
	- $\blacksquare$  cheie => valoare
- definirea unei matrici
	- $\blacksquare$  smatr = array("definirea perechilor chei/valori")

## **Matrici in PHP**

 $\frac{1}{2}$  smatr = array(1, 2, 3, 4, 5);

\$matr[0]=1  $$matrix[1]=2$  $$matr[2]=3$  $$matr[3]=4$  $$matrix[4]=5$   $\frac{1}{2}$  smatr = array('a' => 1, 'b' => 2, 3, 4, 5);

 $$$ matr['a']=1  $$matr['b']=2$  $$matr[o]=3$  $$matrix[1]=4$  $$matr[2]=5$ 

```
$matr= array (
          "fruits" => array("a" => "orange", "b" => "banana", "c" => "apple"),
          "numbers" => array(1, 2, 3, 4, 5, 6),
          "holes" => array("first", 5 => "second", "third"))_{i}
```
### Afisarea matricilor

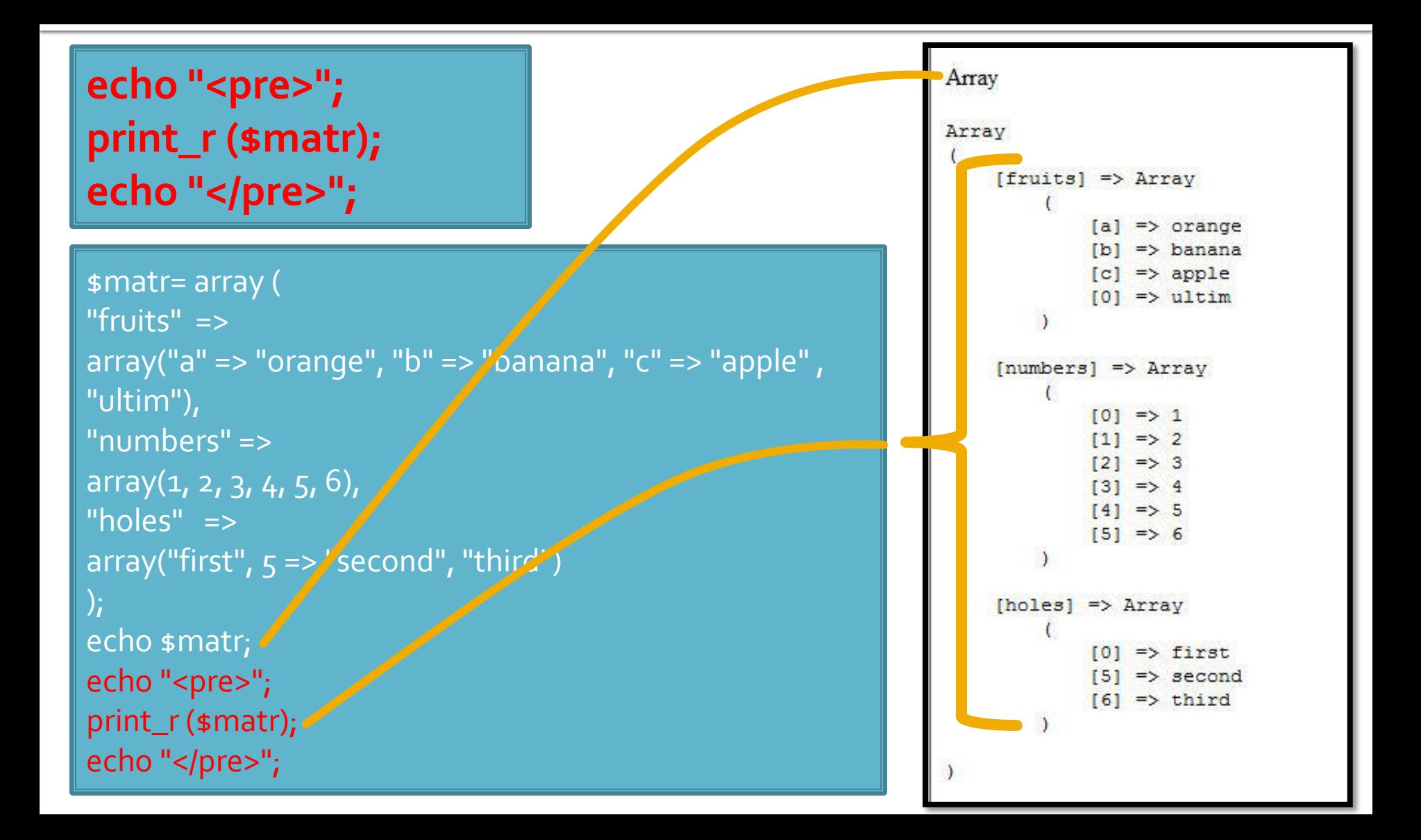

## **Chei**

#### **Chei numerice**

- **·** implicite
- similare celorlalte limbaje de programare
- dificil de utilizat (trebuie retinuta valoarea logica a unei anumite chei numerice)
- Chei sir
	- claritate mai mare
	- **E** eficienta numerica mai mica
	- **natricile au un index numeric intern, implicit ascuns,** accesibil prin functii : **index => cheie => valoare**

#### Elemente de control

- **for** util daca la definirea matricilor sunt folosite cheile numerice implicite (numere intregi)
- do ... while si while se pot folosi impreuna cu functii specifice caracteristice matricilor next(), prev(), end(), reset(), current(), each() foreach - elementul de control al iteratiilor cel mai potrivit pentru chei alfanumerice

### Elemente de control - foreach

- foreach (array\_expression as \$key => \$value) statement
- **Fig. 5** foreach (array\_expression as \$value) statement
- **E** iterarea prin fiecare element al matricii
- la fiecare element variabila declarata in instructiune **\$key** ofera acces la cheia curenta iar variabila **\$value** ofera acces la valoarea asociata
- foreach() lucreaza cu o **copie** a matricii deci matricea originala nu va fi modificata prin schimbarea variabilelor \$key si \$value

#### Elemente de control - foreach

```
\frac{1}{2} smatr = array (
  "fruits" => array("a" => "orange", "b" => "banana", "c" => "apple", "ultim"),
  "numbers" => "in loc de numere",
  "holes" => "in loc de ce era"
 );
 foreach ($matr as $cheie => $continut)
           echo "matr[".$cheie."]=".$continut."<br />";
```
matr[fruits]=Array matr[numbers]=in loc de numere matr[holes]=in loc de ce era

## **Matrici – functii utile**

- current (\$matr) returneaza elementul indicat de indicele intern al matricii (~v[i])
- next (\$matr) incrementeaza indicele intern si returneaza valoarea stocata acolo (~v[++i])
- prev (\$matr) decrementeaza indicele intern si returneaza valoarea stocata acolo (~v[--i])
- **end(\$matr) muta indicele intern la ultimul** element si returneaza valoarea stocata acolo  $(-i=N-1;V[i])$
- reset( $\mathsf{smatr}$ ) muta indicele intern la primul element si returneaza valoarea stocata acolo  $(-i=0;V[i])$

## **Matrici - functii utile**

- sort( $\mathsf{smatr}$ ) ordoneaza in ordine crescatoare a valorilor o matrice, cheile sunt sterse si recreate
	- **Sianal Example 10 arright Straig Example 10 arright 10 arright 10 arright 10 arright 10 arright 10 arright 10 a** "apple"); sort(\$fruits);
	- fruits[0] = apple, fruits[1] = banana, fruits[2] = lemon, fruits[3] = orange

**F** rsort(\$matr) – similar, descrescator

## **Matrici - functii utile**

- **asort(\$matr) ordoneaza in ordine crescatoare** a valorilor o matrice, cheile sunt pastrate, inclusiv asocierea cheie => valoare
	- $\bullet$  sfruits = array("d" => "lemon", "a" => "orange", "b" => "banana", "c" => "apple"); asort(\$fruits);
	- $\blacksquare$  c = apple, b = banana, d = lemon, a = orange
- arsort(\$matr) similar, descrescator

## **Matrici - functii utile**

- **K** ksort(\$matr) ordoneaza in ordine crescatoare a cheilor o matrice, cheile sunt pastrate, inclusiv asocierea cheie => valoare
	- $\bullet$  sfruits = array("d" => "lemon", "a" => "orange", "b" => "banana", "c" => "apple"); ksort(\$fruits);
	- a = orange,  $b = b$ anana,  $c =$  apple,  $d =$  lemon
- **Krsort(\$matr) similar, descrescator**

## **Exemplu**

- **In exemplul anterior utilizarea matricilor va** aduce urmatoarele avantaje:
	- codul va fi mai concis
	- codul va fi mai general (valabil si pentru 5 produse si pentru 1000)
	- scalabilitate crescuta (se pot adauga usor produse)

### **Exemplu**

- **Fiecare produs e caracterizat de:** 
	- nume
	- pret
	- (eventual) descriere
	- cantitate comandata
- se poate controla (prin atributul name  $=$ "') structura variabilei globale \$\_POST

## **Exemplu**

- **Fiecare produs e caracterizat de:** 
	- nume
	- pret
	- (eventual) descriere
	- cantitate comandata
- **P** putem folosi unul din atribute ca si cheie (numele in exemplu)
- se poate controla (prin atributul name  $=$ "') structura variabilei globale \$\_POST

### **Matrice produse**

#### ■ una din structurile posibile

\$produse = array ( 'carte' => array ("descr" => "mai multe pagini scrise", "pret" => 100, "cant" => 0), 'caiet' => array ("descr" => "mai multe pagini goale", "pret" => 50, "cant" => 0), 'penar' => array ("descr" => "loc de depozitat instrumente", "pret" => 150, "cant" => 0), 'stilou' => array ("descr" => "instrument de scris albastru", "pret" => 125, "cant" => 0), 'creion' => array ("descr" => "instrument de scris gri", "pret" => 25, "cant" => 0) );

- se urmareste obtinerea unei structuri clare
	- usor de modificat/adaugat date
	- usor de utilizat
- daca definitia se introduce in fisierul antet va fi accesibila in toate fisierele individuale

### Crearea listei de produse

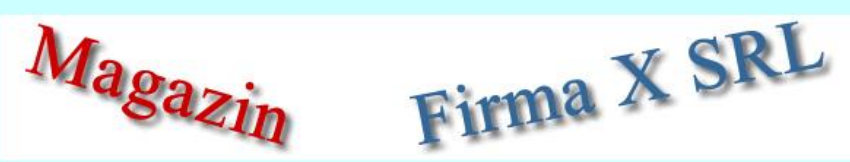

#### **Magazin online Firma X SRL**

#### **Lista Produse**

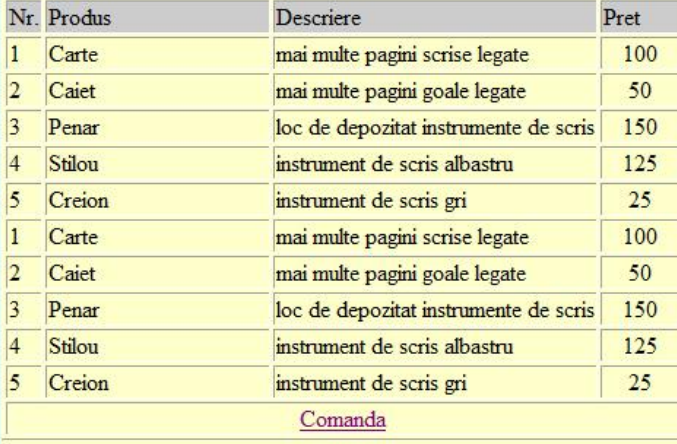

## Crearea listei de produse

```
<?php require('antet.php');?>
<h2>Lista Produse</h2>
<table border="1">
<tr bgcolor="#cccccc"><td>Nr.</td><td width="150">Produs</td><td width="150">Descriere</td><td 
width="50">Pret</td></tr>
$index=1;
foreach ($produse as $prod => $detalii)
             {
             echo "<tr><td>".$index."</td><td>".ucfirst(strtolower($prod))."</td><td>".$detalii['descr']."</td><td
align=\"center\">".$detalii['pret']."</td></tr>"; 
             $index++;
             }
<?php
$index=1;foreach ($produse as $prod => $detalii)
             {5}<tr><td><?php echo $index;?></td><td><?php echo ucfirst(strtolower($prod));?></td><td><?php echo 
$detalii['descr'];?></td><td align="center"><?php echo $detalii['pret'];?></td></tr>
\langle?php \frac{1}{2}index++;
             } ?>
<tr><td colspan="4" align="center"><a href="formular.php">Comanda</a></td></tr></table>
<?php require('subsol.php');?>
```
## **Subdivizare \$\_POST**

- atributul **name** in forma devine **cheie** in matricea globala \$\_POST
	- <input type="text" name="carti\_cant" size="3" maxlength="3" />
	- \$\_POST['carti\_cant'] contine valoarea introdusa
- **P** realizand atributul name ca matrice, se obtine in \$\_POST o "submatrice" care grupeaza elementele input
	- <input type="text" name="cant[carti]" size="3" maxlength="3" />
	- \$\_POST ['cant'] ['carti'] contine valoarea introdusa

### Crearea formei de comanda

```
<?php require('antet.php');?>
<h2>Realizati comanda</h2>
<form action="rezultat.php" method="post">
<table border="0">
<tr bgcolor="#cccccc"><td>Nr.</td><td width="150">Produs</td><td width="50">Pret</td><td 
width="15">Cantitate</td></tr>
<?php
$index=1;
foreach ($produse as $prod => $detalii)
           {?>
<tr><td><?php echo $index;?></td><td><?php echo ucfirst(strtolower($prod));?></td><td 
align="center"><?php echo $detalii['pret'];?></td><td><input name="<?php echo 
"cant[".$prod."]";?>" type="text" value="0" size="3" maxlength="3" /></td></tr>
\langle?php \frac{1}{2}index++;
          3.7 ><tr><td colspan="4" align="center"><input type="submit" value="Trimite" /></td></tr>
</table>
</form>
<?php require('subsol.php');?>
```
## Crearea listei de produse

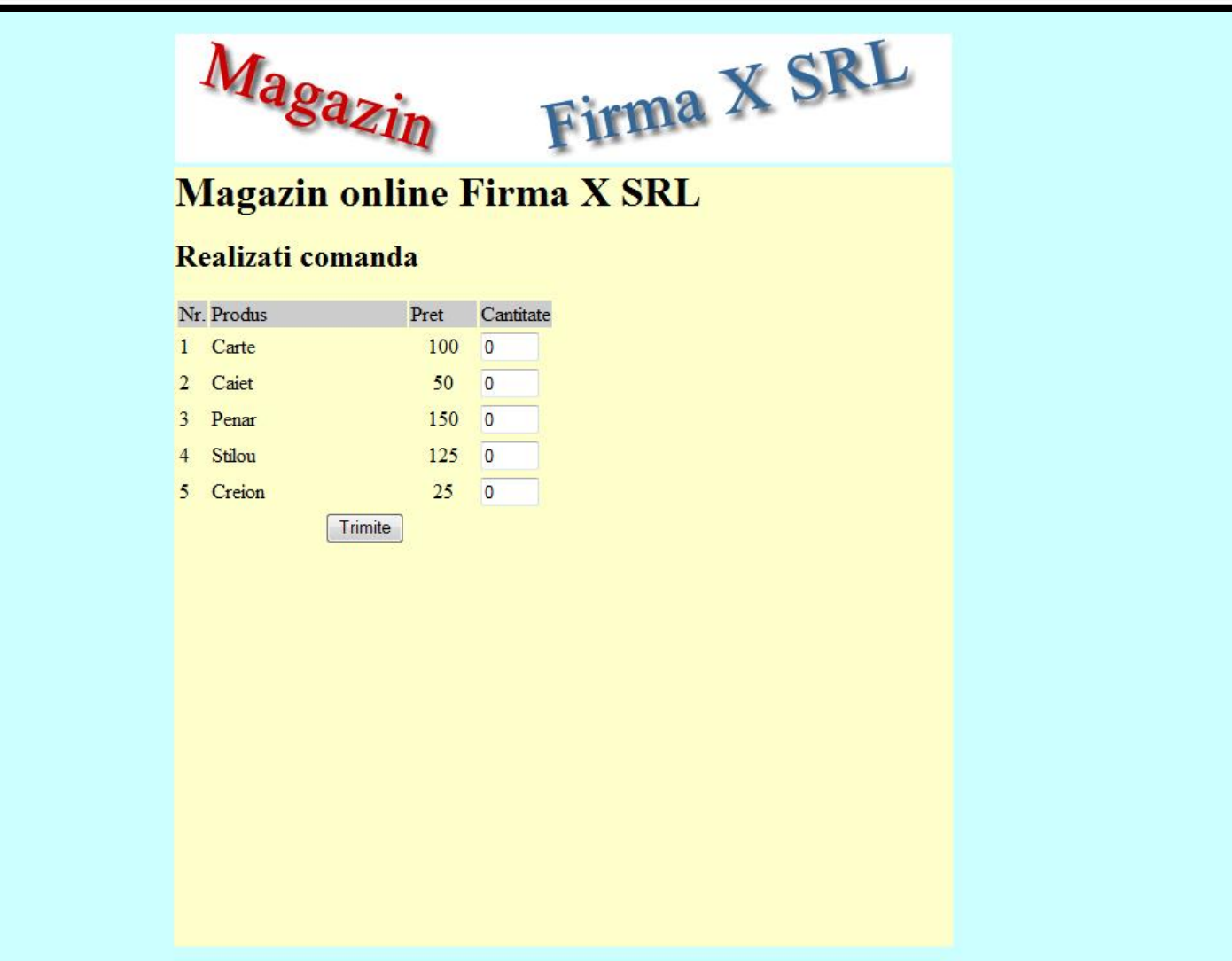

#### Prelucrarea comenzii **No.**

```
<?php require('antet.php');?>
<h2>Rezultate comanda</h2>
<p>Pret total (fara TVA): 
<?php
$pret=0;
$afis="";
foreach ($_POST['cant'] as $prod => $cant)
            {
            $pret += $cant*$produse[$prod]['pret'];
            $afis .= "+".$cant."x".$produse[$prod]['pret'];
            }
echo spret;
?>
<p>Obtinut astfel: <?php echo $afis;?></p>
<p>Pret total (cu TVA): <?php echo $pret*1.19;?></p>
<p><?php
echo "<pre>";
print_r ($_POST);
echo "</pre>";
?>
</p><p>Comanda receptionata la data: <?php echo date('d/m/Y')." ora ".date('H:i');?></p>
<?php require('subsol.php');?>
```
#### Prelucrarea comenzii

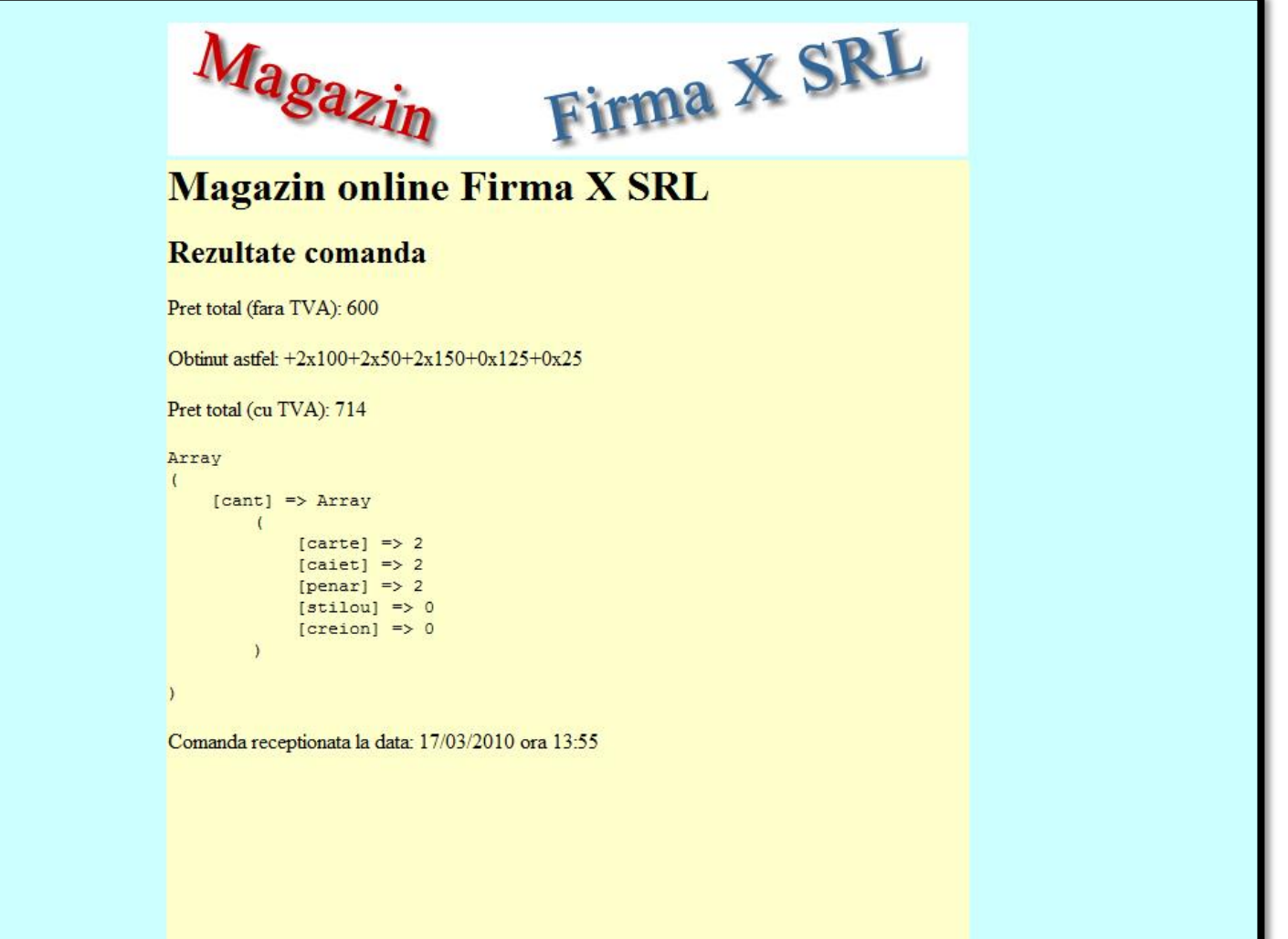

## Scrierea datelor pe disc

- Pentru a oferi posibilitatea beneficiarului aplicatiei (vanzator) sa poata adauga/sterge/ modifica produse
	- din interfata browser
	- **fara sa aiba cunostinte de programare**
- E necesar ca matricea **\$produse** sa fie creata in timpul rularii plecand de la un suport extern de date, accesibil pentru scriere vanzatorului
- **Ulterior se va implenta aplicatia ce utilizeaza** baze de date – momentan se vor scrie datele pe disc

### Utilizarea fisierelor - Functii

- pointer = fopen(cale, mod) deschide un fisier pentru operatii descrise de "mod". Se returneaza un pointer spre fisier de tip resursa care va fi folosit la operatiile urmatoare
- fwrite (pointer, date) scrie datele in fisier (date – de tip string)
- **string = fread (pointer, cantitate) citeste** "cantitate" octeti din fisier
- $\blacksquare$   $\blacksquare$   $\blacks$ "cale" si citeste fiecare linie (incluzand \n) intr-un element distinct in matrice. \$matr de tip array, matrice de siruri

#### **Crearea fisierului**

\$produse = array ( 'carte' => array ("descr" => "mai multe pagini scrise legate", "pret" => 100, "cant" => 0), 'caiet' => array ("descr" => "mai multe pagini goale legate", "pret" => 50, "cant" => 0), 'penar' => array ("descr" => "loc de depozitat

```
instrumente de scris", "pret" => 150, "cant" => 0),
```

```
albastru", "pret" => 125, "cant" => 0),
```

```
gri", "pret" => 25, "cant" => 0)
```
'stilou' => array ("descr" => "instrument de scris

'creion' => array ("descr" => "instrument de scris

#### );

\$handle = fopen("produse.txt", "wb"); foreach (\$produse as \$prod => \$detalii) fwrite(\$handle,\$prod."\t".\$detalii['descr']."\t".\$detalii['pret']."\t".\$detalii['cant']."\r\n");

#### **Crearea fisierului**

 crearea initiala se poate face prin modificarea o singura data a fisierului antet.php existent astfel incat sa scrie datele pe disc

```
$produse = array ( 'carte' => array ("descr" => "mai multe pagini scrise", "pret" => 100, "cant" => 0),
           'caiet' => array ("descr" => "mai multe pagini goale", "pret" => 50, "cant" => 0),
           'penar' => array ("descr" => "loc de depozitat instrumente", "pret" => 150, "cant" => 0),
           'stilou' => array ("descr" => "instrument de scris albastru", "pret" => 125, "cant" => 0),
           'creion' => array ("descr" => "instrument de scris gri", "pret" => 25, "cant" => 0)
            );
$handle = fopen("produse.txt", "wb");
foreach ($produse as $prod => $detalii)
           fwrite($handle,$prod."\t".$detalii['descr']."\t".$detalii['pret']."\t".$detalii['cant']."\r\n");
```
#### Citirea fisierului pentru crearea matricii

```
$matr=file("produse.txt");
echo "<pre>";
print_r ($matr);
echo "</pre>";
foreach ($matr as $linie)
            {
            $valori=explode("\t",$linie,4);
            \frac{1}{2}$produse[$valori[0]]=array ("descr" => $valori[1], "pret" => $valori[2], "cant" => $valori[3]);
            }
```
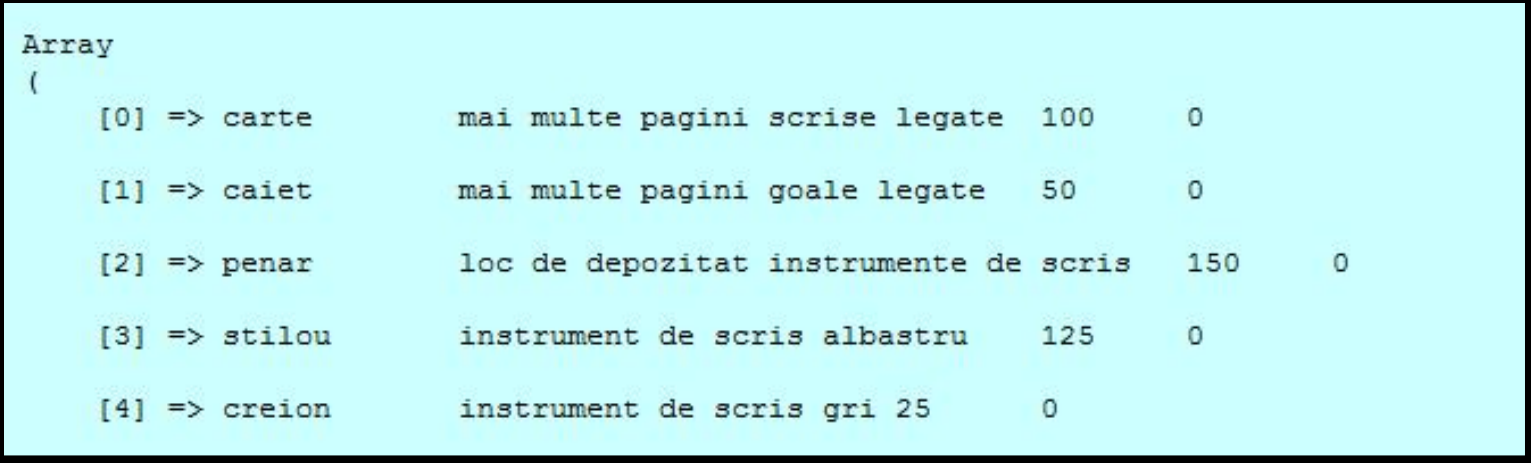

## **Laborator 5**

#### ■ Sa se continue magazinul virtual cu:

- produsele sunt grupate pe categorii de produse
- sa prezinte utilizatorului o lista de grupe de produse pentru a alege
- sa prezinte utilizatorului o lista de produse si preturi in grupa aleasa
- lista de produse si preturi se citeste dintr-un fisier
- se preia comanda si se calculeaza suma totala
- **Se creaza o pagina prin care vanzatorul poate** modifica preturile si produsele

## **Laborator 5**

- se lucreaza cu matrici
- **Forma paginilor:** 
	- exemplu alaturat, prin CSS
- exemplu de grupare pe pagina urmatoare

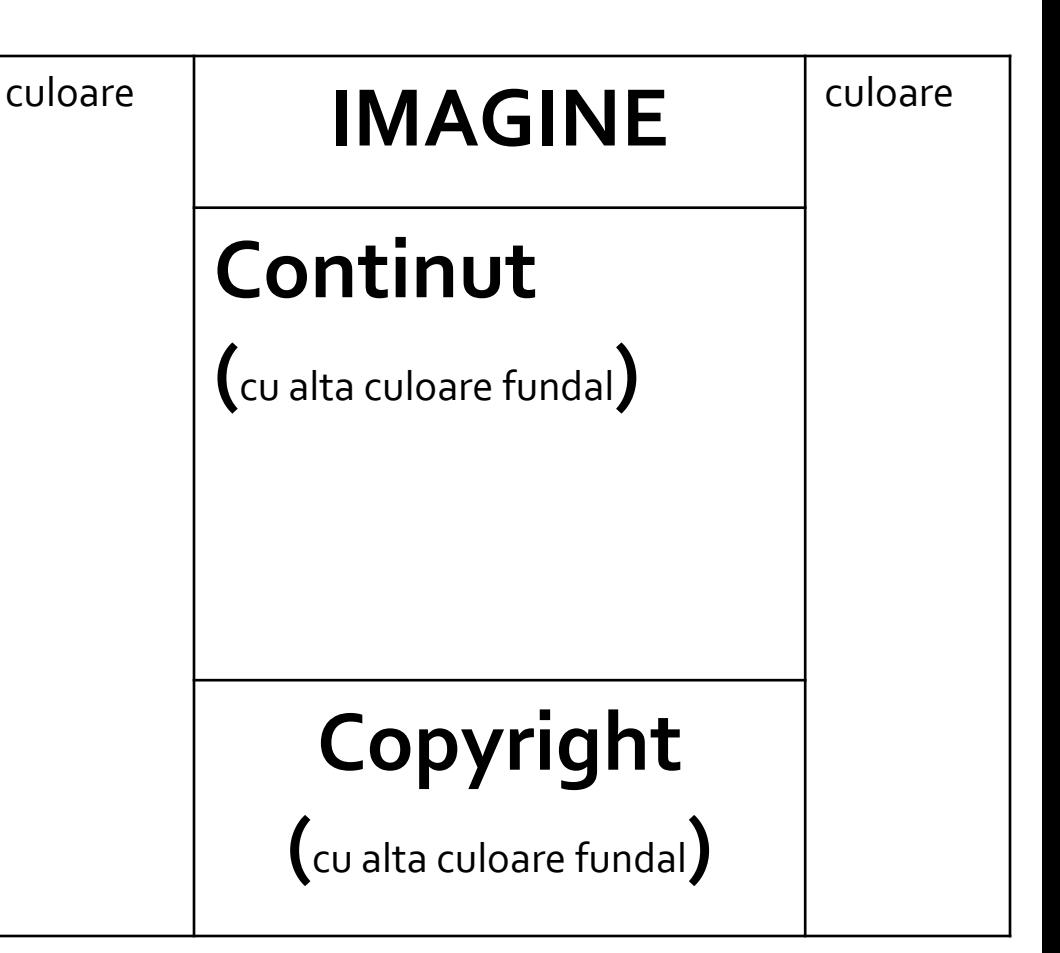

## Laborator 5

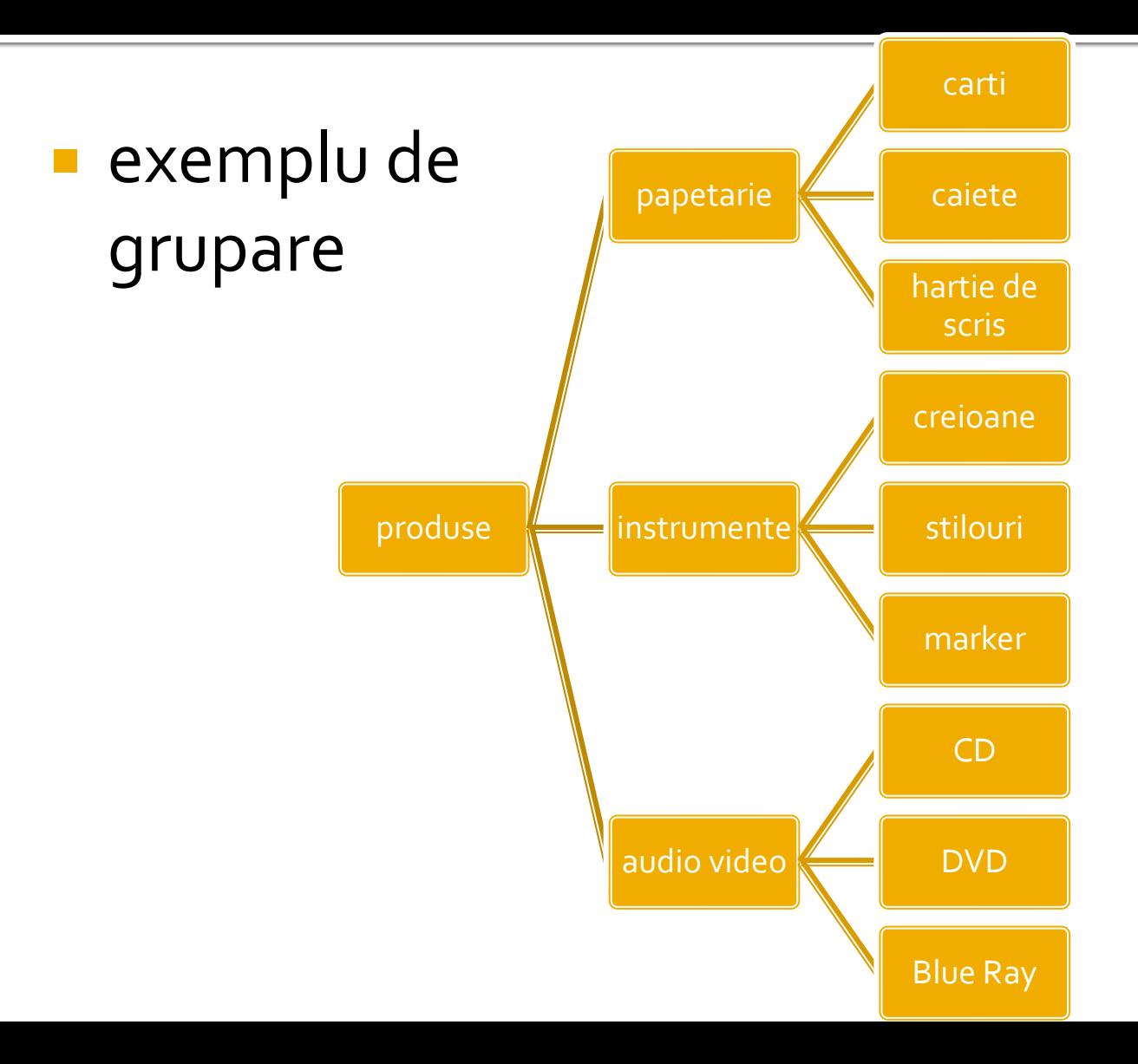

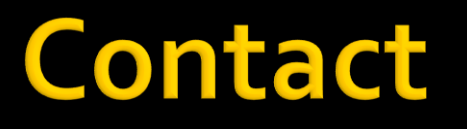

**Laboratorul de microunde si optoelectronica http://rf-opto.etti.tuiasi.ro rdamian@etti.tuiasi.ro**